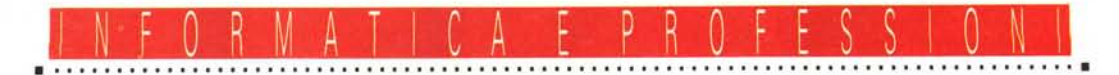

# **Le nuove tecnologie cambiano un vecchio mestiere Il lotomanipolatore**

C'è *ancora la pellicola fotografica, ma forse* è *sul punto di sparire. Il fotografo di oggi lavora già su una memoria di silicio: che cosa cambia nel suo mestiere? Ne parliamo con Mario Carulli, fotoillustratore digitale*

#### *di Manlia Cammarata*

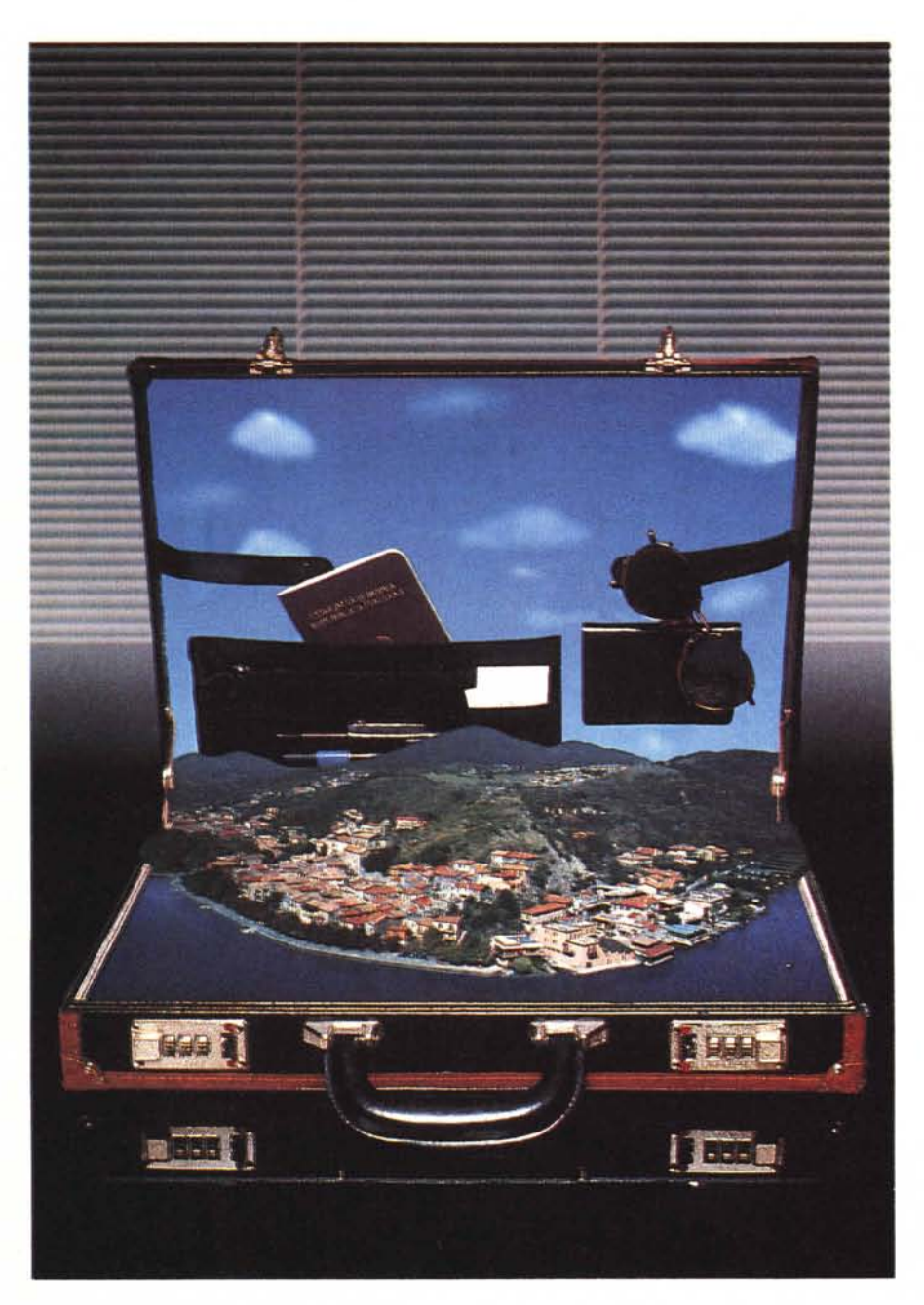

La fotografia è morta, viva la fotografia. Dopo centocinquant'anni di vita, la tecnica per fissare le immagini ottiche volta pagina. Diventa uno degli elementi della comunicazione globale, che influenzerà la vita di tutti i terrestri dal ventunesimo secolo in poi. AI centro di tutto, un computer. Ma la «camera obscura», nata cinquecento anni fa per rendere più facile il lavoro di disegnatori e pittori, e trasformata in macchina fotografica all'inizio dell'Ottocento, rimane essenziale per fissare le figure create dalla luce. AI posto delle prime lastre d'argento, di carta o di vetro, al posto della più moderna pellicola, c'è una superficie al silicio. Invece delle reazioni fisiche e chimiche si producono movimenti di elettroni. Questa è la fotografia elettronica.

Anzi, digitale. Perché il punto è questo: una volta accertato che l'immagine ottica può essere trasformata in segnali elettrici (vedi la telecamera e le prime fotocamere elettroniche a registrazione analogica), non ci sono difficoltà per quantizzare questi segnali e trasformarli in numeri. E quindi per trattarli con un elaboratore digitale, con un computer.

Come l'immagine ottica diventi una serie di numeri, ve lo spiega Massimo Truscelli nelle prossime pagine. Qui invece dobbiamo capire l'idea dell'immagine numerica, a che serve, come viene elaborata e utilizzata.

#### **Un** *processo nuovo*

L'immagine fotografica come oggetto, come pezzo di carta, non ha un grande interesse dal nostro angolo visuale. Può essere un fatto culturale o estetico, un ricordo privato o un oggetto da collezione. Può servire anche come forma di comunicazione interpersonale: «Questa è la nuova barca che mi sono comperato» .

La fotografia che ci interessa dal punto di vista della comunicazione in generale, è sempre riprodotta in un gran

numero di copie: sulle pagine di giornali, libri e riviste, sui manifesti, sugli schermi dei televisori e dei computer. È proprio in questi campi che l'immagine elettronica sta determinando una vera rivoluzione, che ha riflessi evidenti anche sulla vita privata (basta pensare al CD fotografico, lanciato di recente).

Con l'immagine tradizionale, tutto il processo di riproduzione è fondato su passaggi ottici e chimico-fisici: attraverso una «camera obscura», il fotoriproduttore, si realizza su pellicola sensibile la separazione dei colori fondamentali e la retinatura, indispensabili per la riproduzione tipografica. Poi, con la fotoincisione, si producono le lastre di stampa. L'ultimo passaggio è quello dell'inchiostro, dalla lastra alla carta. Quando l'immagine deve essere utilizzata in video, viene ripresa con sistemi ottico-elettronici analogici, che la traformano in segnali elettrici. La duplicazione è affidata a particolari fotocamere e a passaggi su pellicola o su carta. E così le elaborazioni, cioè le modifiche all'immagine: tagli, inserimenti, scontornature, cambiamenti nei colori o nelle dimensioni e anche nelle proporzioni. Qui intervengono spesso delicati procedimenti manuali.

Con l'immagine digitale cambia tutto, tranne i passaggi finali sulla lastra di stampa e sulla carta. La novità consiste proprio nella digitalizzazione, cioè nella trasformazione in numeri di tutti i particolari dell'immagine.

Questa può nascere direttamente da un sistema digitale (il FotoMan è un esempio, ne abbiamo parlato sul n. 114 di MCmicrocomputer, ma ci sono anche apparecchi di livello molto più elevato). oppure dalla digitalizzazione di una figura esistente. A questo punto incomincia

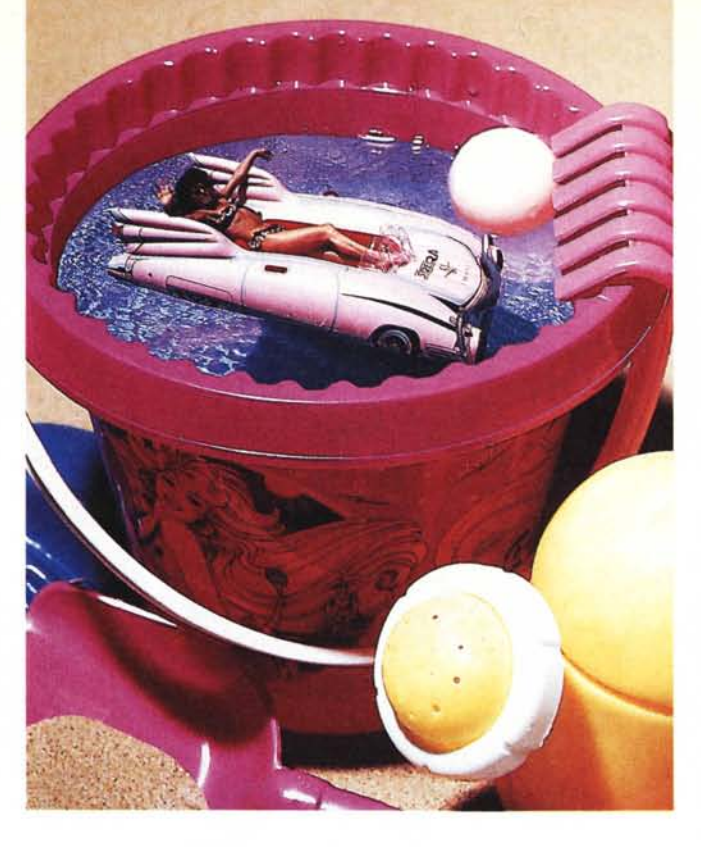

la vita dell'immagine numerica.

Ci troviamo di fronte ad un'immagine «raster», o «bitmap», composta cioè da una serie di numeri, ciascuno dei quali descrive un singolo punto (pixel) in termini di composizione cromatica, con il sistema RGB (Red, Green, Blue, cioè rosso, verde e blu). La qualità è tanto più elevata quanto maggiori sono il numero di pixel che compongono l'immagine e quello dei bit che descrivono ogni singolo colore.

Non parliamo più di «fotografia», perché l'originale di partenza potrebbe anche essere un disegno, manuale o fatto col computer, non importa. Nel momento in cui l'immagine è rappresentata da una serie di numeri, basta agire su questi per manipolarla in tanti modi diversi.

*In questa foto, come del resto in quella di apertura dell'articolo* è *possibile capire la complessità intrinseca della fotoelaborazione digitale. L'immagine, creata da Carulli in collaborazione con il fotografo Dario Parisini, ha necessitato di una serie di fasi strettamente legate tra loro:* la *foto della ragazza in una piscina,* la *realizzazione della foto del secchiel*lo *in studio con un attento studio delle ombre e la loro ricostruzione,* la *successiva colorazione dell'acqua in relazione ai colori del secchiello.*

#### *L'immagine manipolata*

Le operazioni che si possono compiere su un'immagine digitale sono di tanti tipi: la semplice modifica di alcuni colori (fino ad arrivare alla «posterizzazione», cioè all'eliminazione di tutte le sfumature); il taglio di determinate porzioni; la scontornatura di particolari; l'eliminazione di parti dell'immagine e la sostituzione con elementi presi da altre immagi-

Ci sono due sistemi, del tutto diversi, per descrivere un'immagine attraverso i numeri: «vettoriale» e «a mappa di bit», detto anche «raster».

In un'immagine vettoriale ogni «oggettO» è descritto da un'espressione matematica (vettore), che contiene i dati relativi alla forma, alla posizione e al colore di ogni oggetto. Gli oggetti possono essere linee, punti, cerchi o porzioni di cerchio, poligoni regolari e irregolari, pieni o vuoti. Qualsiasi figura è composta da un certo numero di questi oggetti elementari.

I vantaggi della grafica vettoriale sono molti: prima di tutto un'immagine non complessa occupa poca memoria, perché può essere descritta con poche formule; poi è facile realizzare modifiche di singoli oggetti o di gruppi di oggetti (cambio delle dimensioni e delle proporzioni, della posi-

# **YeHoriale O lIitmap?**

zione o del colore), perché basta compiere alcune operazioni matematiche sui vettori. E queste vengono svolte automaticamente dai diversi software. La grafica vettoriale si usa soprattutto per disegnare, per costruire figure in due o tre dimensioni, o che devono essere elaborate su basi numeriche. I programmi CAD o di progettazione architettonica sono esempi di grafica vettoriale, nei quali le figure vengono spesso generate automaticamente sulla base di specifiche numeriche. Ma quando bisogna digitalizzare un'immagine esistente, allo stato della tecnica, bisogna ricorrere alla grafica bitmap. In questo caso la descrizione dell'immagine è affidata ai singoli punti che la compongono (pixel, acronimo di Picture Element), indicati da numeri che indicano semplicemente la percentuale dei tre colori fondamentali, rosso verde e blu. Tutti i

programmi «pittorici» sono bitmap, come i sistemi di elaborazione delle immagini del tipo di Photoshop. Il problema della grafica bitmap è dato dalla difficoltà, per il sistema, di riconoscere i punti che compongono le diverse parti dell'immagine. L'operatore può indicare solo il colore (eventualmente compreso in una gamma definita di sfumature) e può delimitare delle zone. In pratica qualsiasi elaborazione avviene lavorando su singoli gruppi di pixel, lavorando con il mouse proprio come il grafico tradizionale usa matite, pennelli, forbici e colla.

Il passaggio da un'immagine vettoriale a una bitmap non comporta problemi. Il contrario, invece, è ancora molto difficile, allo stato attuale della tecnologia: servono applicazioni di intelligenza artificiale per riconoscere, in una mappa di bit, quelli che appartengono a una singola figura.

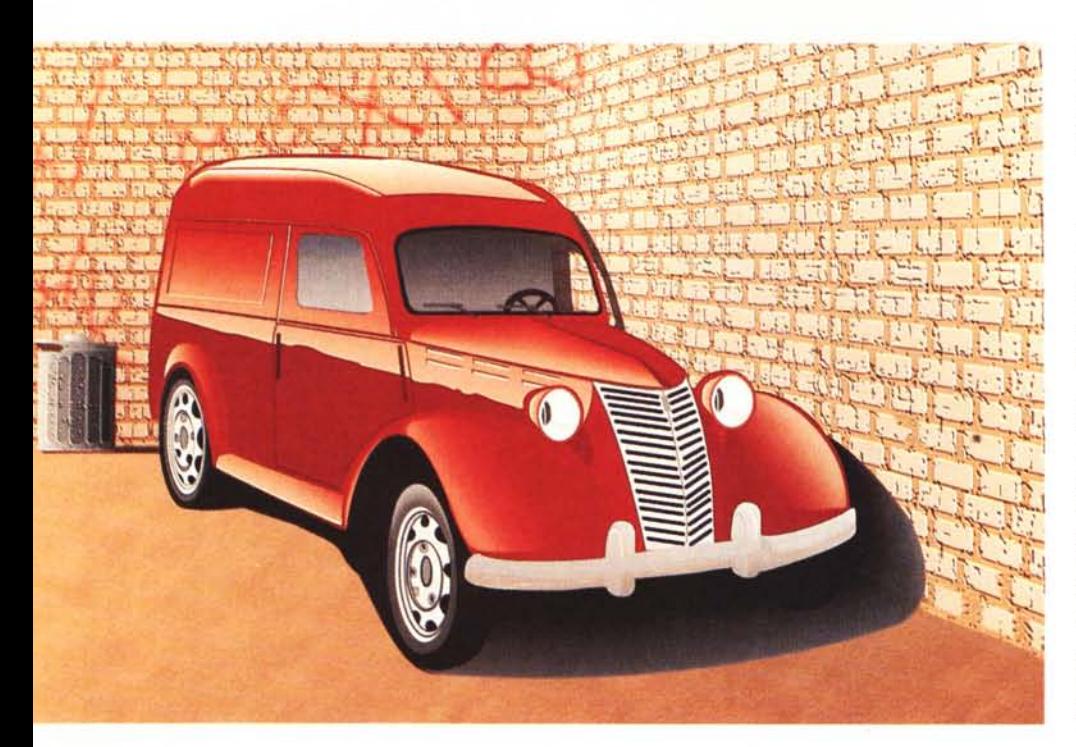

*Questa immagine (citata nel corso dell'intervista) ha* la *particolarità di essere realizzata con una tecnica mista che* si *awale dei software Adobe fffustrator e Adobe Photoshop: il furgoncino è realizzato con fffustrator;* lo *sfondo, le pareti, le texture e le ombre variamente graduate con Photoshop.*

ni; si possono cambiare gli sfondi, inserire un'immagine in un'altra, moltiplicarle, sezionarle; copiando più volte un'immagine con uno o più particolari modificati ad ogni passaggio si ottengono le . .. animaZioni.

La descrizione a parole può continuare all'infinito, senza riuscire a rendere bene l'idea delle incredibili possibilità offerte dai software attuali, in velocissima evoluzione, Ascoltiamo quindi Mario Carulli (l'intervista è nelle prossime pagine), che descrive una parte del suo lavoro per la multivisione su un quadro di Paolo Uccello, della quale abbiamo parlato sul numero 122:

*Ho ricevuto da Londra la riproduzione del quadro su due lastre 20x25 centimetri. Ho riprodotto le lastre con uno scanner piuttosto potente, le ho tagliate*

# **Hardware e software per la foloelaborazione digitale**

Dopo il boom dell'editoria elettronica da tavolo (il desktop publishing), ormai divenuto adulto al. punto da affiancare, nel quotidiano lavoro del tipografo, sistemi dedicati molto costosi, nella maggior parte dei casi rivolti ad applicazioni molto specifiche, ora il computer comincia ad essere considerato con maggiore attenzione da altre categorie di professionisti che si aggiungono con soddisfazione alla larga schiera di grafici ed illustratori che già impiegano il computer con successo.

Adesso è la volta dei fotografi, o meglio, come ama definirsi lo stesso Mario Carulli, dei «fotoillustratori digitali».

I fotografi hanno considerato finora il mezzo informatico come inadatto ad applicazioni fotografiche a causa della scarsa qualità finale, ma l'evolversi delle tecnologie ha consentito di raggiungere un livello qualitativo tale da garantire la non riconoscibilità rispetto ad una stampa fotografica tradizionale da parte di un occhio non particolarmente esperto, ma nel contempo una maggiore flessibilità e velocità di produzione rispetto ai processi tradizionali.

#### *La teoria*

Tutto ciò è stato possibile anche grazie ali' affacciarsi sul mercato di dispositivi di l/O molto evoluti: finora la risoluzione con*di Massimo Truscelli*

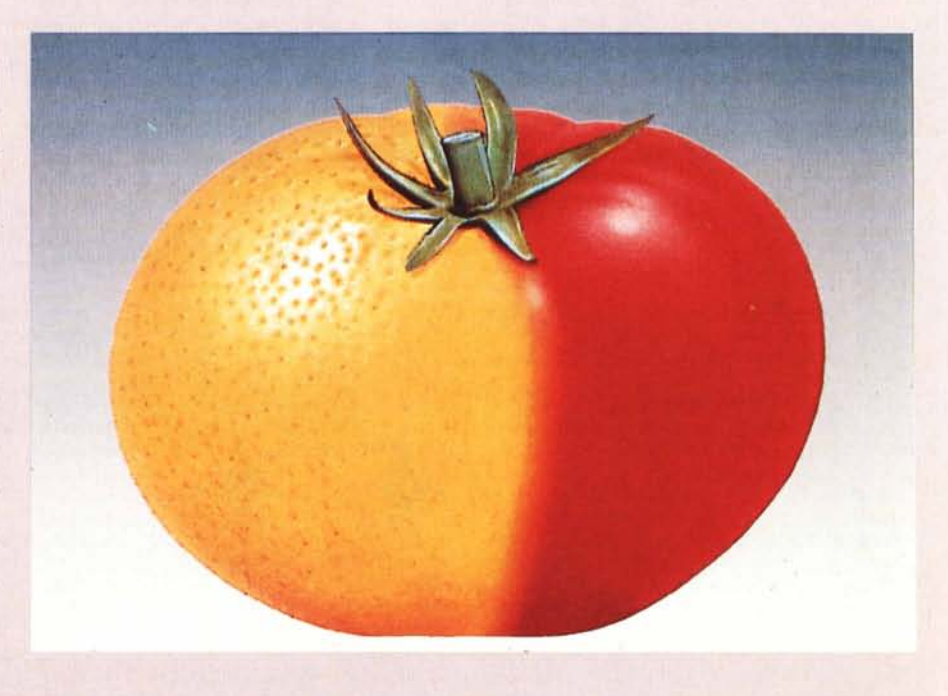

*Un'immagine che in tempi di ingegneria genetica evoca quali sviluppi futuri potrebbe avere l'agricoltura: il ((Poma rancio» .*

#### *Questa foto è stata pubblicata anche dalla rivista fotografica Reflex' l'obiettivo è poggiato direttamente sul piano dello scanner ed è illuminato con una luce incidente; il fondo è una macrofotografia realizzata con l'uso di due polarizzatori incrociati.*

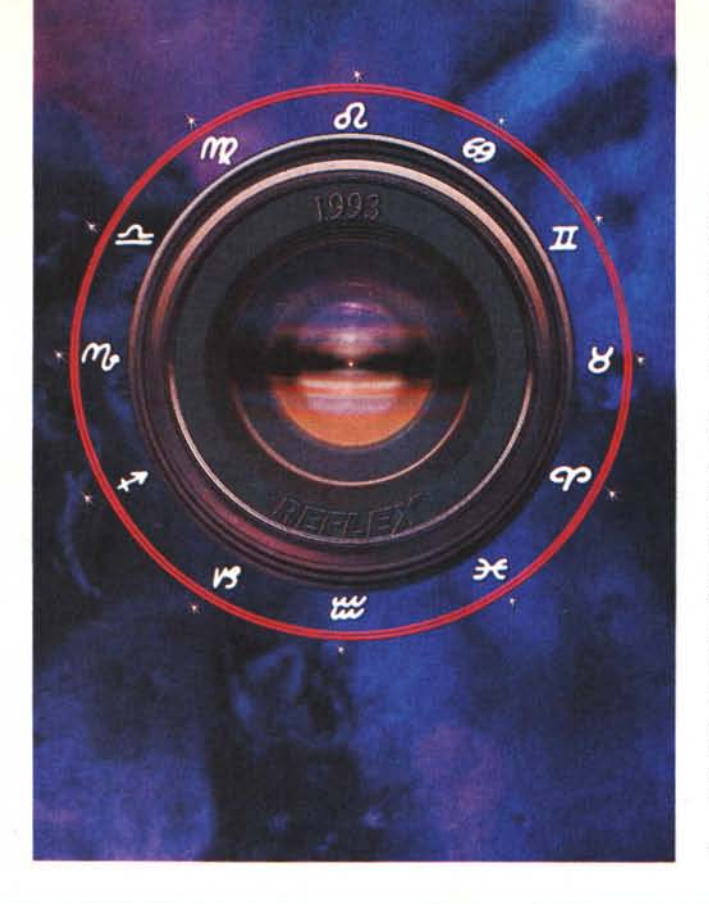

#### INFORMATICA E PROFESSIONI

*per lavorare su singoli segmenti, e poi ho rimontato il tutto. Putroppo tra le due riprese c'era un piccolo errore di parallasse: a occhio si notava appena, ma visto sul monitor era un disastro, c'era un gradino enorme, far combaciare le due parti* è *stato un lavoro difficilissimo.*

*Scontornare tutti i personaggi ha richiesto una decina di giorni. Il problema non era soltanto cancellare i pezzi, ma ricostruire la texture dello sfondo: in ogni punto cambiava il colore,* è *stato un lavoro di ricostruzione minuta che non finiva più. Ritagliare un cavaliere, il cavallo, lo zoccolo, porzioni minime, ricostruire un pezzetto prendendolo da un'altra parte, poi sfumare il contorno dell'inserimento perché non si vedesse lo stacco ... C'era un cavaliere che ricordava un statua dello stesso autore: ho ricostruito completamente la parte posteriore* e *una zampa davanti, partendo da frammenti di altre cose,* e *poi l'ho fatta muovere.*

Manipolare, dunque, cambiare l'immagine originale per dire altre cose, per

sentita dai dispositivi di acquisizione delle immagini si è mantenuta su valori compresi tra 300 e 600 dpi, un valore troppo basso rispetto alle almeno 4000 linee per pollice (lpi) necessarie in output per una buona fedeltà dell'immagine su pellicola fotografica.

Una regola largamente impiegata nel desktop publishing dice che il fattore di risoluzione del dispositivo di input rispetto alla risoluzione del dispositivo di uscita è due volte superiore la grandezza considerata, ovvero per un retino prodotto dal dispositivo di output con una risoluzione di 150 linee per

### **Unità e misure**

Il termine risoluzione utilizzato all'interno di questo articolo può ingenerare qualche confusione poiché è legato solitamente alla descrizione degli adattatori video. Di un adattatore video si dice generalmente che ha, ad esempio, una risoluzione di 640 x 480 dot, ma non si specifica quale sia la grandezza del punto, né tantomeno rispetto a quale grandezza lineare faccia riferimento la risoluzione: non è la stessa cosa disporre 640 punti su dieci centimetri oppure su un metro.

Nelle applicazioni di fotoelaborazione le dimensioni del soggetto da acquisire per via digitale hanno un'importanza fondamentale, in effetti, il modo più corretto di esprimere la risoluzione consiste nel fornire la densità dei punti rispetto ad una determinata grandezza lineare: solitamente tale misura viene espressa in punti per pollice (dpi); un pollice equivale a 2,54 cm, ragione per la quale se ad esempio prendiamo in considerazione un monitor, la risoluzione del quale ha un valore che è solitamente di 72 dpi, owero, riesce a visualizzare 72 punti su 2,54 cm, visualizzando quindi punti delle dimensioni di 2,54/ 72=0,035 cm.

Facendo riferimento ad alcuni dei sistemi di input descritti nell'articolo (Rollei Digital ScanPack ed il lettore di diapositive Nikon). otterremo che la loro effettiva risoluzione è di circa 3600 dpi, nel caso del Rollei, e di quasi 3200 dpi per il Nikon.

Infatti, lo ScanPack ha una finestra di 41,2 x 35 mm con una corrispondenza in punti di 5850 x 5000 pixel; secondo la regola precedentemente esposta, si ha 41,2/25,4= 1,6 pari alla dimensione in pollici della prima misura della finestra; basta dividere il numero dei punti totali per la misura in pollici ottenuta, per ricavare la densità per pollice del dispositivo (5850/1,6=3656).

Come già visto, se si divide l'unità di grandezza corrispondente al lato della finestra per il numero dei punti in essa contenuti, si può facilmente ricavare quale sia la grandezza dei punti: 2,54/3656=0,00069 cm.

Per il Nikon essendo la finestra di 24 x 36 mm, si ha che la prima misura è pari a 0,95 pollici: poiché i punti sono 3000, si ha che 3000/0,95=3157,89 e quindi la dimensione dei punti è di 2,54/3158=0,0008 cm.

Da queste cifre è facilmente intuibile di quale buon grado di accuratezza dell'immagine sia possibile disporre con i dispositivi già descritti. *mt*

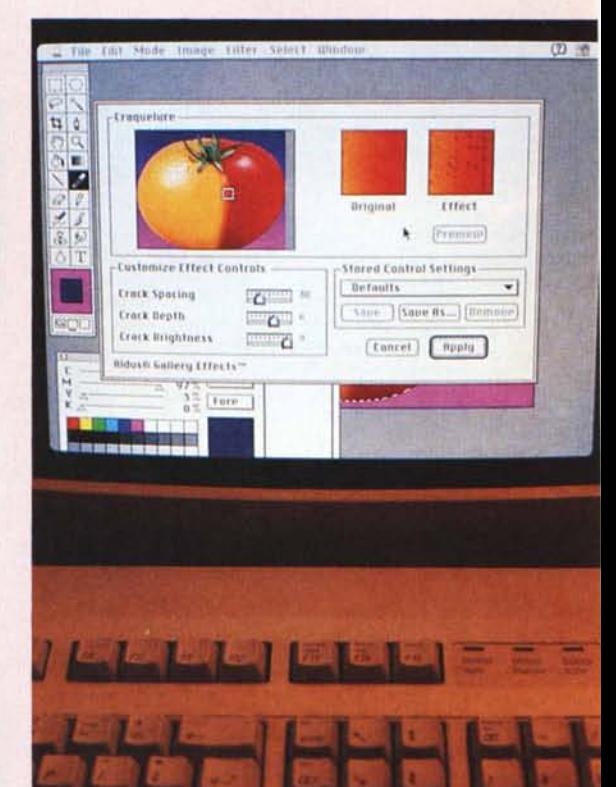

*La fase di realizzaziòne dell'effetto di fusione delle dUe texture che identificano la buccia dell'arancia e del pomodoro;* a *fusione awenuta è bastato !'inserimento del picciolo del pomodoro per completare l'immagine.*

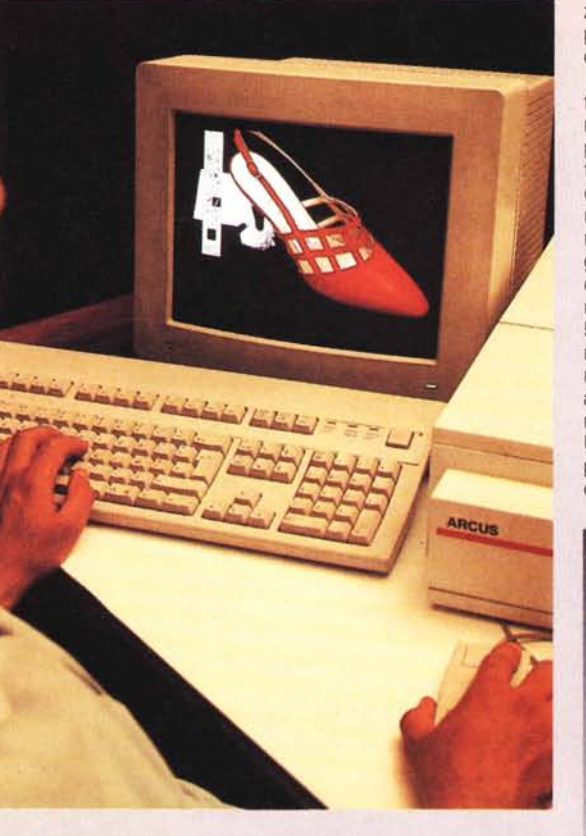

*L'immagine di dimensioni maggiori pubblicata in queste pagine è assemblata con una serie di immagini diverse: in questa fotografia (realizzata da Fausto Ouintavalle cosi come la successiva che ritrae il ritocco dei capelli) è possibile vedere la sola scarpetta poggiata alla base del bicchiere. Un supporto di polistirolo bianco facilita lo scontomo per il successivo inserimento dell'immagine finale.*

pollice, la risoluzione del dispositivo di acquisizione deve essere di almeno 300 punti per pollice.

La differenza di unità di misura deriva dal fatto che il processo di acquisizione awiene in senso rettilineo, mentre la stampa awiene incrociando le linee per ogni colore secondo diverse inclinazioni con il risultato finale di una risoluzione di output che è di circa 600 dpi, owero 150 Ipi per ognuno dei 4 colori primari (CYMK).

Per il settore fotografico le grandezze in gioco sono maggiori: un buon dispositivo di input per applicazioni di fotoelaborazione deve avere una risoluzione capace di fornire stampe prive di grana fino almeno al formato A4 per una risoluzione in output su pellicola fotografica di 8000 linee per pollice.

La formula empirica, per calcolare la risoluzione del dispositivo di input, già descritta, può funzionare, ma bisogna avere l'accortezza di considerare un fattore di moltiplicazione pari a 30: è sufficiente moltiplicare le risoluzioni dei due dispositivi (di input e output). presi in esame precedentemente, per 30 ed avere come risultato 9000 dpi e 4500 Ipi. Oltre a questa semplice regola bisogna rammentare che per i dispositivi di output impiegati per la produzione di film fotografici non è necessario incrociare i retini di colore e che la risoluzione in acquisizione è direttamente proporzionale alla superficie del film prodotto dal dispositivo di output.

Per una pellicola fotografica 35 mm, con formato utile del fotogramma di 24 x 36 mm, la regola esposta ben si adatta come punto di riferimento dell'incontro tra formati fotografici e risoluzione, specialmente se si considera che un pollice è pari a circa 25,4 mm e quindi il numero di linee si awicina di molto al limite delle 4500 linee sufficienti a garantire risultati qualitativi elevati; non succede altrettanto con formati fotografici maggiori come il 6 x 6 (formato al vivo di 55 x 55 mm). oppure il 10 x 12 cm, dove la risoluzione del dispositivo di output, per garantire risultati qualitativamente sufficienti alla buona riproduzione dell'immagine, può raggiungere anche il valore di 16000 linee. Un riquadro pubblicato in queste stesse pagine consente di avere un quadro più chiaro sulle unità di misura e le grandezze in gioco.

Altro fattore che interviene in maniera decisiva a determinare la qualità dell'immagine è la capacità di restituzione delle sfumature di colore.

La descrizione del colore per applicazioni professionali di elevata qualità è stata finora eseguita con una matrice di 24 bit composta dalla descrizione ad 8 bit di ogni colore primario RGB per ogni pixel in esame: il risultato è una tavola di oltre 16.7 milioni di sfumature di colore, più che sufficienti ad ottenere il cosiddetto «tono continuo» fotografico, owero il passaggio da una sfumatura ad un'altra di colore in maniera quasi analogica, priva cioè di bruschi passaggi da una tonalità ad un'altra. Oggi il trattamento del colore si awale anche di sistemi più sofisticati che utilizzano matrici a 36 bit (12 bit per colore primario RGB) in grado di restituire fedelmente fino a 68 miliardi di colori.

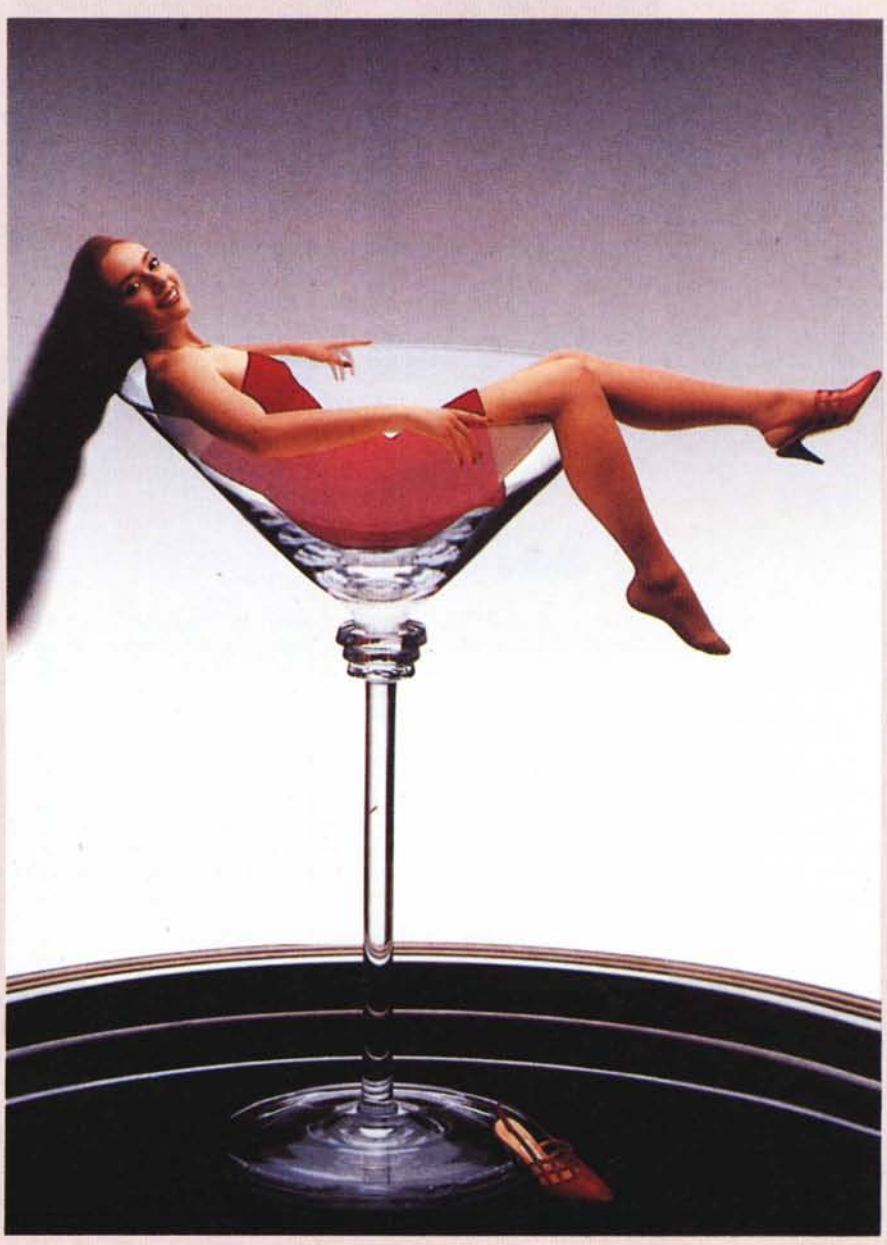

In entrambi i casi è evidente l'occupazione di memoria che deriva dall'adozione di tale sistema di descrizione del colore: se prendiamo in esame un'immagine a 9000 dpi delle dimensioni di 1" x 1" avremo un totale di 81.000.000 pixel per ognuno dei quali ci saranno 36 bit di descrizione del colore; basta eseguire una semplice moltiplicazione per capire che razza di hard disk ci voglia per memorizzarla: 81.000.000 \* 36 = 2.916.000.000 bit, pari a ben 347 Mbyte. Dopo aver memorizzato l'immagine, avete solo per un attimo pensato a quanta memoria RAM dovrete montare sul vostro computer per poterla gestire e ritoccare?...

#### *La pratica*

Nella realtà i prodotti disponibili sul mercato, tranne quelli destinati ad applicazioni molto evolute in settori professionali molto specifici, hanno caratteristiche un tantino meno eclatanti, ma capaci di assicurare risultati altrettanto soddisfacenti.

Oltre ai semplici scanner piani a colori usati nel DTP, esistono una serie di altri dispositivi di input adatti all'impiego fotografico, al punto che molti marchi tradizionalmente legati al settore fotografico sono scesi in lizza con prodotti molto interessanti: da Nikon, che ha sviluppato uno scanner per diapositive, fino a Rollei, che produce un dorso digitale per le proprie fotocamere a pozzetto 6 x 6 cm.

Nel primo caso, owero lo scanner per diapositive Nikon, la risoluzione offerta è di 3000 x 4000 dot per un fotogramma 24 x 36 mm con analisi del colore a 24 bit; il Rollei Digital ScanPack offre caratteristiche migliori, ma ha la limitazione di essere stato concepito esclusivamente per le fotografie di oggetti assolutamente immobili. L'acquisizione awiene in tre fasi successive, una per ogni colore primario con una descrizione a 8 bit (a richiesta 10 bit) ed una defiriizione di 5850 x 5000 pixel su una finestra di 41.2 x 35 mm; facendo qualche calcolo si scopre che in tal modo l'occupazione di memoria dell'immagine è di circa 84 Mbyte, ma a questo punto intervengono i formati di codifica e compressione delle immagini.

Il Digital ScanPack dispone di un'interfaccia SCSI e di un apposito software, per Apple Macintosh, denominato Cirrus, che fornisce in uscita un file grafico in uno dei formati standard (TIFF, PICT, EPS, ecc.). oltre a ciò consente di eseguire l'analis della luce e la conseguente regolazione dei parametri di sensibilità per ottenere foto quanto più possibile perfette; in pratica una specie di esposimetro.

Il metodo migliore per eseguire un fotoritocco digitale consiste comunque nell'essere un bravo fotografo...

Innanzitutto bisogna saper fotografare, poi si effettua il normale procedimento di stampa fotografica ed una volta ottenuta una stampa, o una diapositiva, di qualità adeguata, si può procedere alla sua acquisizione con un dispositivo di qualità altrettanto adeguata.

L'unico che possa assicurare prestazioni in grado di assicurare la resa fotografica è lo scanner a tamburo. Utilizzato finora solo in ambiti produttivi molto specializzati a causa del suo costo molto elevato, comincia ad essere disponibile da molti produttori (Scitex, Crosfield, ecc.) a prezzi ancora elevati, ma molto più «terreni» che in passato.

Gli scanner a tamburo desktop presentano la particolarità di poter, nella maggior parte dei casi, trattare indifferentemente film fotografici e stampe; la risoluzione supera raramente i 2500 dpi, ma sono in grado di trattare formati molto grandi (alcuni modelli oltre il formato 50 x 60 cm); in conseguenza della risoluzione il fattore massimo di ingrandimento è 8, ciò significa che non è possibile stampare una diapositiva 24 x 36 mm più grande di un formato A4, ma contemporaneamente dispongono di un fotomoltiplicatore ottico con il quale ingrandire fotograficamente l'originale prima di acquisirlo per via digitale.

In definitiva, per il normale lavoro di un «fotoillustratore digitale» si tratta della soluzione migliore, sia in termini di qualità che di costi, specialmente se si considera che esistono numerose organizzazioni che procedono all'acquisizione delle immagini per la restituzione in uno dei formati grafici largamente impiegati dai software di trattamento delle immagini.

#### *Il software*

Altro elemento di importanza rilevante è costituito proprio dal software; per ciò che riguarda il lavoro di fotoillustrazione si possono utilizzare tutti i software esistenti per il settore DTP: per la piattaforma Apple Macintosh, quelli che la fanno da padrone sono ancora i soliti Quark XPress, Adobe Iliustrator e Adobe Photoshop; quest'ultimo rimane il software migliore per il trattamento delle immagini a colori e toni di grigio. Photoshop si awale di una tecnologia che consente di inserire in qualsiasi momento moduli software «Plug-in» per espandere le funzionalità secondo le proprie esigenze: da interfacce integrate per l'acquisizione diretta via scanner, a moduli per l'utilizzazione di immagini frattali nel «rivestimento» di porzioni dell'immagine.

Adobe IIlustrator è leader indiscusso tra i software di illustrazione e dall'unione con Photoshop è possibile trarre immagini miste composte per metà di vere e proprie fotografie digitalizzate ed elaborate, per la rimanente metà di illustrazioni vere e proprie create manualmente.

Il modo per mettere insieme le diverse' elaborazioni grafiche può variare, ma se si desidera inserire anche del testo è inevitabile fare ricorso a Quark XPress, che consentendo l'elaborazione di frame su vari livelli, eventualmente anche trasparenti, si awicina più di altri prodotti al modo di procedere del lavoro tradizionale svolto manualmente.

#### *I dispositivi di output*

Anche questo è un settore nel quale sono stati compiuti passi rilevanti. Dai primi, enormi, film recorder capaci al massimo di 2000 linee e 256 colori, oggi possiamo contare su prodotti in grado di assicurare il doppio della risoluzione in dimensioni molto più contenute e con una gestione del colore analoga a quella dei dispositivi di input, owero a 36 bit.

I prezzi sono calati di molto, come, del

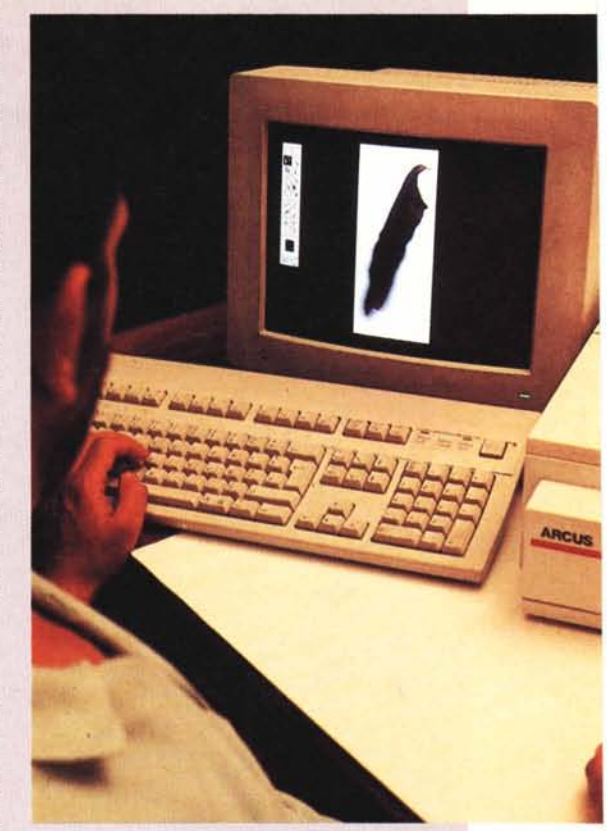

*La particolare pastura della ragazza* è *dovuta all'u-*so *di un sottile anello di ferro; successivamente si* è *proweduto <sup>a</sup> fotografare il bicchiere simulando, con notevoli difficoltà derivanti dalla differenza di dimensioni, la medesima luce. Per porre rimedio alla rigidità dei capelli dell'immagine originale, essi sono stati trattati autonomamente per conferire l'effetto di movimento.*

resto, quelli di tutta la produzione di hardware e software.

A prezzi altrettanto contenuti sono disponibili anche i cosiddetti RIP, owero Raster Image Processor, che a partire da una descrizione vettoriale dell'immagine restituiscono la medesima in un formato raster e quindi bit-mapped. I RIP PostScript risolvono un problema sentito da molti utenti di software che prevedono esclusivamente l'output su dispositivi di tale tipo (fotocompositrici, stampanti, ecc.) e cioè l'invio del documento, con tutte le possibilità grafiche messe a disposizione dal PostScript, anche ai film recorder.

Essi sono sostanzialmente divisi in due categorie: quelli professionali e quelli di tipo semiprofessionale. I primi raggiungono la risoluzione di fino a 16.000 linee sul formato al vivo del fotogramma di 9,5 x 12 cm; il secondo tipo è quello più adatto al fotogramma di dimensioni 24 x 36 mm ed è generalmente fornito di fotocamere 35 mm, oppure del tipo Polaroid per la realizzazione rapida di stampe o lucidi da proiezione. La risoluzione tipica di quest'ultima fascia di prodotti è di 4000 linee per il formato 24 x 36; la restituzione dei colori è generalmente affidata ad una descrizione a 24 bit, ma i modelli delle ultime generazioni dispongono di palette a 36 bit.

# **Mario Carulli, fotoillustratore digitale**

*Trentasette anni, fotografo, illustratore, pubblicista, docente di comunicazione visiva. Carulli è l'esponente tipico di una generazione di professionisti che coniugano l'artigianato informatico con* lo *studio* e la *diffusione della cultura influenzata dalle nuove tecnologie. Lavoro* e *ricerca nel campo della comunicazione, dove il cambiamento è così veloce che, appena hai imparato una cosa, è già vecchia* e *devi studiarne una nuova.*

#### *Mario Carulli, fotografo,* O *no?*

**Mi** sono inventato una definizione, visto che stiamo lavorando su una frontiera, verso una terra di nessuno: fotoillustratore digitale. È l'unico termine adeguato, perché questa non è solo fotografia. C'è la fotografia come eredità, cioè la conoscenza della luce, il colore, la prospettiva. Però in realtà fai continuamente «illustrazione», perché manipoli il prodotto.

*Come nasce un fotoillustratore digitale?*

Tutto <sup>è</sup> incominciato quando <sup>è</sup> nato il Macintosh, col Postscript. Quelle prime applicazioni di DTP, che erano verament roba da pionieri... E piano piano si è svilup pata questa «cosa», anche se c'è stato quell'intoppo che ha fatto ritardare l'evoluzione di almeno due anni, il fatto che il sistema ha avuto il colore molto tardi. Ma da quando è uscito il sistema a colori, con la serie del Mac II dell'87, c'è stata un'ac celerazione enorme, nel giro di pochi anni siamo arrivati a livelli incredibili.

**Ma** *il Postscript non <sup>è</sup> nato per <sup>i</sup> fotografi.*

No, ma le applicazioni per l'uso editoriale delle immagini hano attirato la loro attenzione. Sta succedendo quello che cinque anni fa è successo con i grafici: a un certo punto i grafici hanno incomiciato a svegliarsi la mattina dicendo «voglio il Macintosh». Ora sono arrivati i fotografi. lo lo dissi già a suo tempo, che quando i fotografi fossero arrivati alla gestione del colore la rivoluzione sarebbe stata più grande di quella del DTP. Tra l'altro in termin economici, perché un esecutivo impaginato ha un costo, ma c'è la fotolito, oltre ai costi dell'immagine, della manipolazione della stampa. Il fatto che adesso si possa uscire con il lavoro completo comporta un salto di qualità enorme. Quindi i fotografi si stanno «riciclando», almeno quelli più sensibili all'evoluzione.

Come *cambia il «mestiere,,?*

C'è un grande sbandamento, come anche un po' nell'ambito della grafica. Da una parte c'è una perdita di identità: ma io chi sono, che faccio? DaIl'altra c'è un furioso aggrapparsi alla propria origine. Conosco tanti fotografi che dicono no, io mai, io continuerò a fare le mie foto, con la macchina fotografica e basta, che senso hanno le manipolazioni elettroniche? Il discorso, tutto sommato, è di forte insicurezza. Ti inserisci in una situazione di concorrenza veramente nuova. Ti chiedi: «Che succede? Riuscirò a lavorare oppure no, riuscirò a raggiungere dei livelli di professionalità?». Anche perché adesso c'è una cultura, una sensibilità legata alla qualità dell'immagine, mentre prima si facevano passare per eccezionali risultati orribili, solo perché erano ottenuti con il computer. Erano solo per gioco. Adesso Hasselblad, Nikon, Mamiya, stanno tutti tirando fuori modelli con il dorso elettronico. Siamo arrivati al punto che le immagini elettroniche sembrano stampe fotografiche, un risultato veramente eccezionale.

**Ma** *che differenza c'è tra* il *lavoro tradizionale* e *quello del fotografo ... digitale?*

Prima parlavo di senso di disorientamento, e non è casuale, perché, paradossalment tutti fanno tutto, e male. Ora vedi programmi video sono fatti dal portiere, o dalla commessa, i giornali sono fatti da persone che si svegliano la mattina e decidono di fare i redattori. Hai i soldi, comperi un computer che problema c'è? Ci sono programmi che permettono effetti strepitosi, ed ecco che abbiamo una valanga di grafici che non avevano sentito parlare di grafica fino al giorno prima di comperare il computer. Con la fotografia è successa la stessa cosa, si sono tuffati nella manipolazione dell'immagine quelli che facevano le foto di domenica al cane o alla fidanzata. Non voglio togliere nulla a queste cose, naturalmente, però è un fatto che l'aspetto tecnologico è salito, ed è sceso quello qualitativo.

*Aspetto qualitativo vuoi dire aspetto culturale ...*

Questa è un'altra cosa importante, un argomento su cui insisto. La cultura strettamente fotografica non basta più. Per fare il fotoillustratore digitale devi avere cognizioni di grafica, di illustrazione, di composizione, di tecnica di fotolitografia, di tante altre cose.

A *prima vista questo sembra un paradosso: l'evoluzione della tecnica dovrebbe semplificare il lavoro, invece* lo *rende più complicato.*

Certo, questa è una cosa importantissima, perché fino a un secolo fa tu con pochi anni di studio potevi dominare tutta la cultura del tuo campo, mentre oggi ci vogliono la laurea, la specializzazione, il master, gli aggiornamenti. Se ragioniamo in termini di artigianato, chi una volta faceva l'idraulico o il meccanico o qualsiasi altra cosa, aveva imparato il mestiere trent'anni prima e con-

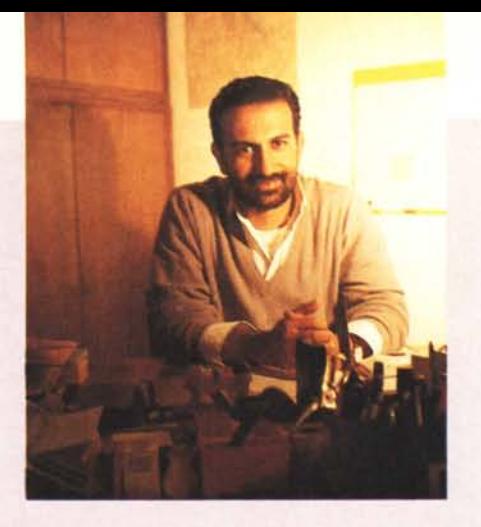

tinuava così tutta la vita. Oggi ha bisogno di un aggiornamento costante. Se sto sei mesi lontano da queste cose, esco dal giro. Non riesco neanche a seguire tutto, dedico almeno tre o quattro ore al giorno alla lettura, rubandole al sonno: la mattina mi sveglio prima, così posso leggere, ma non basta. Mi ricordo, era tra 1'84 e 1'85, con i videoartisti di quel periodo, come Rinaldo Funari, sono stato nei posti più sperduti, dove si facevano manifestazioni di computer grafica, Poi mi sono stufato, ma all'inzio era una cosa pionieristica, bellissima, ero curioso e mi piaceva seguire tutte le novità. All'epoca il problema che ci ponevamo era la nascita di una nuova estetica, uno di questi autori aveva fatto una specie di manifesto in cui dettava i canoni, gli elemen della nuova arte. Ma il discorso non vale solo per l'operatore, anche il fruitore si deve adeguare, e l'evoluzione è troppo veloce.

**La** *cultura è fatta di sedimentazioni successive,* e la *sedimentazione è un processo lento. Osservando i prodotti, mi sembra che spesso non ci sia una base, un'idea di fondo. La televisione propone nuovi modelli visivi, qualche volta* a *casaccio,* e *dopo è tutta una rimasticatura ..*

Sì, e c'è un altro aspetto. Nella mia attività di insegnante vedo questi ragazzi che nascono con il computer in casa, saltando a piè pari tutta la parte tradizionale. Questo secondo me è un errore gravissimo, perché manca proprio la sedimentazione. Si vede che possono avere qualche intuizione, ma sono rozzi, gli manca quel retroterra che ti fa dire: questo è un lavoro che vale.

**Il** *livello culturale dei fotografi, salvo poche eccezioni, in Italia non è mai stato alto. Secondo te, sta cambiando qualcosa?*

**lo** ho sempre vissuto la fotografia come la summa di conoscenze di arti visive e anche non visive: per fare il fotografo dovresti essere anche un po' psicologo, un po' filosofo. La fotografia è uno strumento talmente potente, che se lo usi male escono fuori cose spaventose. La realtà si manipola benissimo. Nella fotografia tradizionale sembra che non venga alterata. Dici «ho fotografato quello che c'era», ma invece cambi quello che ti pare. Ma il punto importante è un altro. È che finalmente, nel campo della manipolazione dell'immagine, l'inventore è anche l'operatore, l'esecutore. Questa è una situazione nuova, perché fino a poco tempo fa, quando si parlava di computer grafica, il creativo stava vicino al tecnico col camice bianco e gli diceva voglio questo, fammi quello. C'erano due figure separate, il che creava grossi problemi. Ora il fatto nuovo è che l'autore stesso che può realizzare la sua idea, e questo in qualche modo modifica la situazione del mercato. C'è un ruolo nuovo, perché il fotografo che produce l'immagine poi torna a casa e si mette a manipolare l'immagine stessa, quindi non c'è più una mediazione, un passaggio intermedio: questo è il vero cambiamento nel lavoro del fotografo.

*Parliamo un po' degli aspetti commerciali. Chi sono* i *clienti?*

Agenzie di pubblicità, case editrici, giornali. Ci sono diversi aspetti: il livello del cliente, che può essere grande o medio, e il settore, culturale o commerciale. Ci sono le grandi agenzie di pubblicità, che hanno bisogno della qualità assoluta, gestiscono certi budget e quindi si rivolgono direttamente a grandi strutture. Partono da presupposti severi, layout precisissimi, vogliono il formato 20x25 centimetri e basta.

A *proposito di layout, sono sempre fatti <sup>a</sup> mano?* O *qualcuno incomincia a usare il computer anche per questo?*

**Un** rough o un layout elettronico non valgono la pena, hanno costi eccessivi in termini tempo e anche di complessità. lo ci ho provato, perché volevo fare tutto e solo col computer, ma non ne uscivo coi tempi.

*Come sono* i *rapporti con* i *clienti? Sanno che cosa vogliono, hanno in testa quello che* si *può fare? Da dove* si *parte per stabilire un rapporto?*

Dipende. Normalmente presento un book che è abbastanza spettacolare, ma poi le cose che mi chiedono sono molto più banali. Una cosa che ho notato, e che da una parte mi fa piacere e dall'altra mi preoccupa, è l'uso massiccio della computer grafica che fanno un po' tutti i settimanali. Si vede che non sono più i vecchi montaggi con le forbici, e in alcuni casi anzi si vede dalla qualità dell'immagine che dietro c'è un grosso sistema. Ma l'utilizzo delle possibilità del mezzo è ancora a livelli molto bassi, sono cose che con un po' di buona volontà si potrebbero fare anche a mano. È ancora più che altro una moda. Per lo sfruttamento reale ci vorrà ancora un po' di tempo... Un anno, forse, i tempi informatici sono sempre più brevi. Adesso c'è ancora il problema di... un'interfaccia non molto amichevole, perché devi tradurre le richieste del cliente. Per esempio, mi è successo con un lavoretto che ho fatto per un amico, un grafico tradizionale che non ha mai usato il computer. Mi ha portato un esecutivo e poi siamo diventati matti, perché io dicevo «tu mi devi dare questo tipo di dati, gli altri non mi servono», e lui insisteva su un'impostazione che non era adatta per lavorare col computer. Sei tu che ti devi adeguare al sistema, non è il sistema che si può adeguare a te, questo è ancora un grosso problema.

*Parliamo un po' di prezzi.*

**Il** parametro fondamentale è il tempo. Hai comperato una certa attrezzatura, che ha un certo costo. Fai due calcoli per l'ammortamento e le spese, quindi stabilisci un costo orario. Aggiungi il tuo giusto guadagno... Naturalmente tutto è in relazione al tipo di attrezzatura: se è limitata ci vuole una settimana per fare una cosa che con un sistema più potente richiederebbe mezza giornata.. Il problema del tempo è fondamentale, c'è sempre una clausola nel contratto che si fa col cliente: quello che si vede è il lavoro finito, pronto per la stampa; quindi, attenzione a come ci muoviamo, non mi puoi dire «fammi vedere e poi scegliamo».

Che cosa scegliamo? Si possono fare delle modifiche, indubbiamente è più facile cambiare rapidamente un colore, rispetto al lavoro di una volta, dove per cambiare una cosa da rossa a blu bisognava ridisegnare tutto da capo. Se però metti il cliente vicino al computer, ci vogliono tre giorni per il lavoro che tu faresti in un'ora. Perché il cliente impazzisce, ha un momento di libidine, dice "proviamo questo, proviamo quest'altro» e non se ne esce più.. Quindi bisogna stabilire un prezzo per la lavorazione, che naturalmente è forfettario, perché non sai esattamente quanto lavoro sarà necessario; poi, tutti i ritocchi fuori dal discorso di partenza, vengono fatturati a tariffa oraria: centocinquanta, centottanta mila lire l'ora.

P*er esempio, un 'immagine come quella del furgoncino rosso, quanto tempo richiede, quanto costa?*

È più facile la manipolazione di un'immagine anche molto complessa che fare un'illustrazione partendo da zero, perché l'illustrazione presuppone una serie di lavori anche manuali, devi costruire tutti i punti, poi lo passi sul bit map, e solo a quel punto tutto diventa veloce. Per quell'immagine ci sono voluti diversi giorni. L'illustrazione pura, se non ci sono elementi fotografici, è abbastanza lunga. Quella dell'obiettivo, partendo dalla foto, con una stazione abbastanza potente può richiedere tre o quattro ore.

*Quindi diciamo che può costare mezzo milione?*

Più o meno. Si va da un minimo di duecentocinquanta, trecento mila lire, a un milione, un milione e mezzo. Naturalmente per lavori di alto livello. Bisogna anche considerare il costo della scansione, e poi si devono fare le selezioni in quadricromia. C'è un altro aspetto: quando si lavora con un'agenzia pubblicitaria, la stessa immagine serve per le inserzioni sulle riviste, e anche per il manifesto di tre metri per sei. Quindi bisogna uscire con formati 4x5 pollici o anche di più, con risoluzione di almeno 8.000 linee, o addirittura 16.000. Tutto questo influisce sul prezzo.

**Ma** *non sono cifre proibitive, rispetto* ai *sistemi tradizionali. Anzi, in molti casi potrebbero essere più convenienti, soprattutto se considenamo la qualità delle elaborazioni.*

Certo, il progresso serve anche a questo.

comunicare determinate sensazioni. Nessuno afferma che queste figure siano oggettive o realistiche: dall'idea di riproduzione, manuale o fotografica, si passa al concetto di «illustrazione». Quasi con la stessa disinvoltura con la quale si mette insieme un discorso combinando parole, qui si realizza un'illustrazione partendo da elementi visivi. E tutto questo si può fare con un personal computer, a un costo che è già alla portata di molti professionisti, e che scenderà ancora.

Dunque è un nuovo modo di comunicare che si presenta ai nostri occhi. Anche perché le illustrazioni digitali, nella maggior parte dei casi, non sono destinate a vivere una vita propria, ma ad essere inserite nei supporti di comunicazione più disparati: giornali, riviste, cataloghi, e soprattutto software di comunicazione multimediale.

#### *Sulla carta* **e** *sul video*

Completata la manipolazione, bisogna portare l'immagine sul suo supporto definitivo. Quando è previsto un utilizzo sulla carta stampata, nella maggior parte di casi si producono le pellicole di selezione direttamente dal file originale, attraverso una fotounità ad alta risoluzione. Il «cromalin» costituisce la prova di stampa a colori, e sostituisce le «progressive» tradizionali, una serie di stampe dei singoli colori, prima isolati e poi combinati fino all'immagine defintiva. Quando invece occorrono stampe su carta, si procede con una stampante a colori (laser, a getto d'inchiostro, a sublimazione). naturalmente con una risoluzione più bassa.

Quando invece è richiesta una diapositiva, si impiegano i «fotorestitutori», che in pratica sono scanner alla rovescia, composti da un tubo catodico posto davanti a una fotocamera. Si ottengono immagini di qualità elevata: dalle 4.000 linee, sufficienti per diapositive su pellicola 35mm, fino a 8.000 e anche 16.000 su formati superiori, fino al 20x25 centimetri. Di solito queste macchine non fanno parte della normale dotazione di uno studio, ma sono disponibili presso centri di servizio specializzati.

Ma l'utilizzo più interessante, destinato a sviluppi sempre più vasti, è quello dell'immagine digitalizzata così com'è, inserita in supporti multimediali. Dalla formazione, alla diffusione culturale, al divertimento, le illustrazioni registrate sui diversi tipi di dischi ottici stanno per invadere la nostra vita. Non sarà monotono il nostro futuro, tra un pixel e l'altro.